```
1 \ifx\LdfInit\undefined
```
- 2 \def\LdfInit{%
- 3 \chardef\atcatcode=\catcode'\@
- 4 \catcode'\@=11\relax
- 5 \input babel.def\relax
- 6 \catcode'\@=\atcatcode \let\atcatcode\relax
- 7 \LdfInit}

```
8 \setminus fi
```
It seems that these files, although meant for compatibility with plain.tex are also used as packages in  $\text{LTr} X2_{\epsilon}$ . The disadvantage of that is that a number of compatibility measures with other packages that are part of babel.sty are not present. Therefore we issue an error and then load babel.def to let the user continue processing his document (at his own risk).

First we determine whether we are loaded from LATEX by checking whether \PackageError is defined.

## 9 \ifx\PackageError\undefined

In this case we are not being loaded by  $\text{LTr} X 2_{\varepsilon}$ , so just define **\ProvidesLanguage** to prevent an error when the .ldf file is loaded.

```
10 \def\ProvidesLanguage#1[#2 #3 #4]{%
11 \wlog{Language: #1 #4 #3 <#2>}}%
12 \else
```
Now we define an error message which 'deletes' itself from memory.

```
13 \def\bblstyerror{%
14 \PackageError{babel}%
15 {You have used an old interface to call babel\MessageBreak
16 You may expect compatibility problems wit other packages}%
17 {You could proceed but don't complain if you run into errors}%
18 \let\bblstyerror\@undefined
19 }
```
Now we can issue the error, it should appear when these files are loaded from LAT<sub>E</sub>X 2<sub>ε</sub>, with *or* without hyphen.cfg preloaded in the format.

```
20 \ifx\ProvidesLanguage\undefined
```
In this case hyphen.cfg wasn't loaded in the  $\text{LATEX } 2\varepsilon$  format so we also need to provide a suitable definition for \ProvidesLanguage.

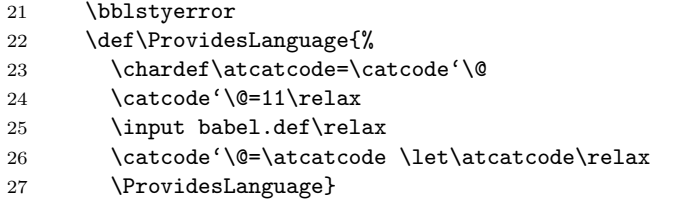

When we end up here, hyphen.cfg was loaded into the format; we only need to issue the error from L<sup>AT</sup>FX  $2\varepsilon$ .

```
28 \else
29 \bblstyerror
30 \quad \text{if}31 \fi
32 \{\n  + a \times \text{CurrentOption}\n  }33 \\tinput albanian.ldf\relax
34 \+american\det\CurrentOption{american}35 \H\text{USenglish}\cdot\det\CurrentOption\text{USenglish}36 \\thritish\\def\CurrentOption{british}
37 \text{length}\setminus\text{CurrentOption}\{english}\38 \H\text{UKenglish}\def\CurrentOption{UKenglish}39 (american | british | english | UKenglish | USenglish) \input english.ldf \relax
```

```
40 \{\n bahasa)\def\CurrentOption{bahasai}
```

```
41 (+bahasa)\input bahasai.ldf\relax
```

```
42 \{\pm\ahasam\det\CurrentOption\{bahasam\}43 \\tinput bahasam.ldf\relax
44 \\threton\\def\CurrentOption{breton}
45 \\tinput breton.ldf\relax
46 \{\text{-bulgarian}\\def\CurrentOption\bultagarian\}47 \left( + \text{bulgarian} \right) bulgarian.ldf\relax
48 \langle +\text{catalan}\backslash \text{CurrentOption} \{\text{catalan}\}\rangle49 (+catalan)\input catalan.ldf\relax
50 \text{cros} + croatian) def \CurrentOption{croatian}
51 \text{t} and \text{t} croatian.ldf\relax
52 \text{Circch}\left\{CurrentOptionf czech\right\}53 \text{-}Czech\inczech.ldf\relax
54 \forall +danish)\def\CurrentOption{danish}
55 \forall +danish)\input danish.ldf\relax
56 \{+\text{afrikaans}\cdot\text{CurrentOption}\{afrikaans\}57 \td+dutch\det\CurrentOption{dutch}58 \frac{1}{\text{dutch}}\in \text{dutch}.59 \text{esperanto}\def\CurrentOption{esperanto}60 \text{epsilon}\input esperanto.ldf\relax
61 \text{estonian}\def\CurrentOption{estonian}62 \text{testonian}\input estonian.ldf\relax
63 \mathsf{finnish}\def\CurrentOption{finnish}64 \{\hat{\mathsf{in}}\ finnish.ldf \relax
65 \\timesis\\def\CurrentOption{francais}
66 h+frenchi\def\CurrentOption{french}
67 \{+francais | french}\input frenchb.ldf\relax
68 \{galician\det\CurrentOption{galician}\}69 \frac{q}{\frac{\text{aligned}}{1}}70 \{+austrian\det\CurrentOption{austrian}\}71 \text{Bernan}\text{CurrentOption}\72 \text{fermanb}\cdot\text{CurrentOption{german}}73 (+austrian | german | germanb)\input germanb.ldf\relax
74 \{naustrian\def\C{urrentOptionfnaustrian}\75 \{n\cdot\lambda\} /def\CurrentOption{ngerman}
76 +naustrian | ngerman)\input ngermanb.ldf\relax
77 \mathcal{C} +greek)\def\CurrentOption{greek}
78 \frac{\times}{\input} greek.ldf\relax
79 (+icelandic)\def\CurrentOption\icelandic)80 \rightarrow 80 \rightarrow icelandic.ldf\relax
81 \tinterlingua)\def\CurrentOption{interlingua}
82 \tinterlingua)\input interlingua.ldf\relax
83 \{irish\}\def\\textrm{Option}\{irish}\84 \{+irish\}\input\ irish.ldf\relax85 \tilde{\t{tallan}}\det\CurrentOption\{italian\}86 \titalian\\input italian.ldf\relax
87 \{\text{latin}\text{CurrentOption}\}88 (+latin)\input latin.ldf\relax
89 \{\pm\so\tilde\Lambda\text{OutrentOption}90 \H{\text{sorbian}}\input lsorbian.ldf\relax
91 \{ magyar\hat{C}urrentOption{magyar}
92 \+hungarian\def\CurrentOption\h93 +magyar | hungarian) \input magyar.ldf \relax
94 \{h\} horsk\delta95 \{+n\text{v} \det\CurrentOption\{n\text{v} \det\}96 \{norsk | nynorsk\inftynput norsk.ldf\relax
97 \pmpolish\det\CurrentOption{polish}98 \+polish\inftyinput polish.ldf\relax
99 \text{portuges}\def\CurrentOption{portuges}100 \mathcal{O} hef\CurrentOption{portuguese}
101 \{+brazil}\def\CurrentOption{brazil}
102 \{\frac{\alpha}{\det}\CurrentOption\frac{brazilian\}
```

```
103 \+</math>portuges | portuguese | brazil | brazil) \input portuges.ldf\relax
```

```
104 \+romanian\det\CurrentOption{romanian}105 \\tromanian\\input romanian.ldf\relax
106 \mathcal{N}\def\C{urrentOption}russianb107 \{+russianb}\input russianb.ldf\relax
108 \text{ukraineb}\\def\\{urrentOption{ukraineb\}}109 \text{link}input ukraineb.ldf\relax
110 \{+samin}\def\CurrentOption{samin}
111 \langle +\text{samin}\rangleinput samin.ldf\relax
112 \{ssankrit\}\def\ifmmode{\dagger}\else{ h+sanskrit} 112 \{sanskrit\}113 \\tinput sanskrit.ldf\relax
114 \{\thespare}\def\CurrentOption{scottish}
115 \#scottish)\input scottish.ldf\relax
116 \H{\text{Vert}}117 \\tinput slovak.ldf\relax
118 \\tipsection{slovene}\def\CurrentOption{slovene}
119 \\tinput slovene.ldf\relax
120 \{+spanish\}\def\CurrentOption{spanish}121 \langle +spanish\rangle\input spanish.ldf \relax
122 \#swedish\det\CurrentOption{swedish}123 \\telax \telax \telax \telax \telax \telax
124 \+turkish\det\CurrentOption{turkish}125 \turkish\\input turkish.ldf\relax
126 \text{torsion}\setminus\text{CurrentOption}127 +\usorbian)\input usorbian.ldf\relax
128 \text{Web}\\text{CurrentOption{welsh}}129 \left( + \text{welsh}\right)input welsh.ldf\relax
130 \{hebrew\}\def\CurrentOption{hebrew}131 \{+hebrew\}\inputrlbabel.def\input hebrew.ldf\relax
```